**Quick tips for updating your membership profile on cccpp.wildapricot.org June 25, 2020**

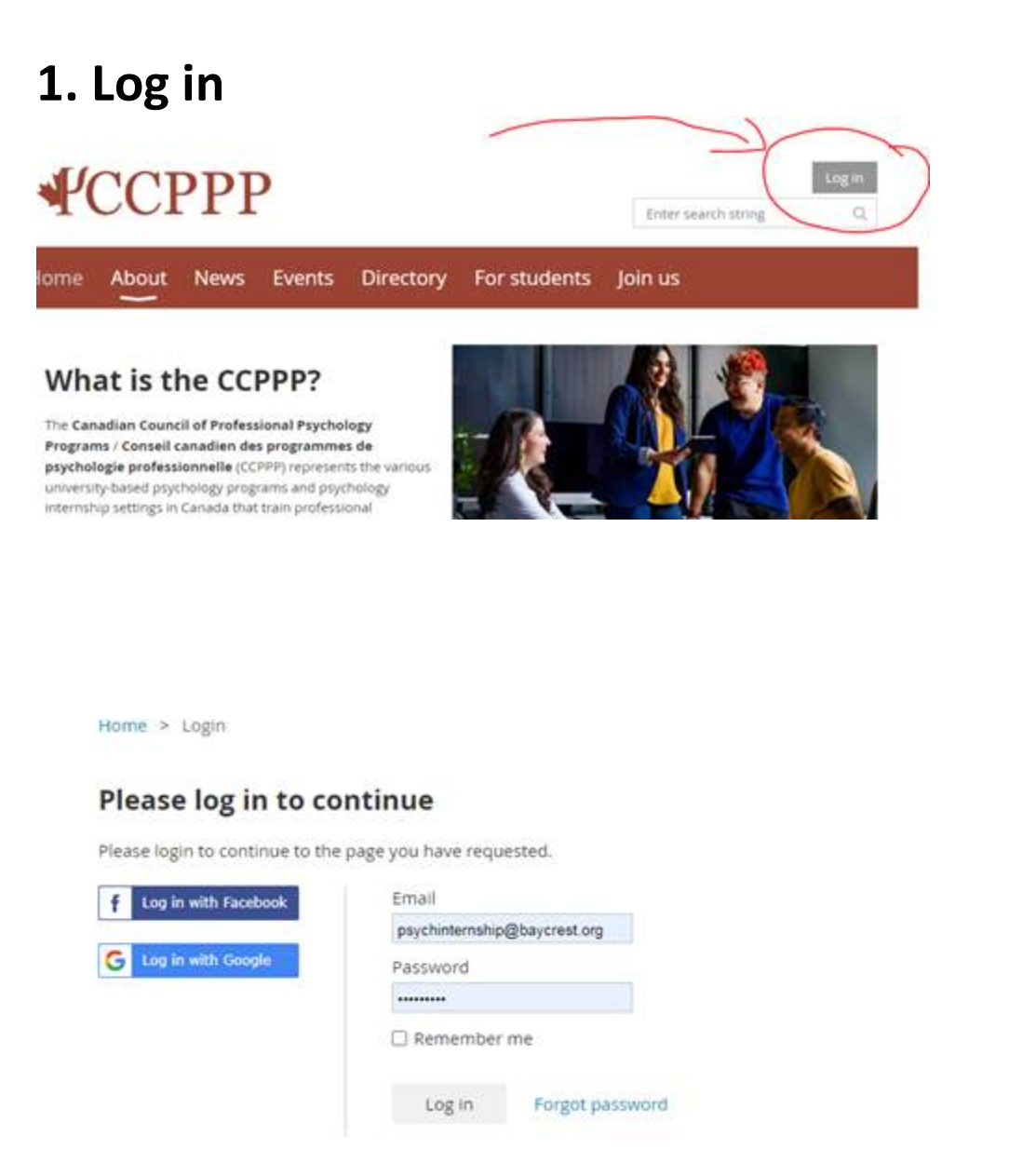

**2. Once logged in, click on your member name at top right.**

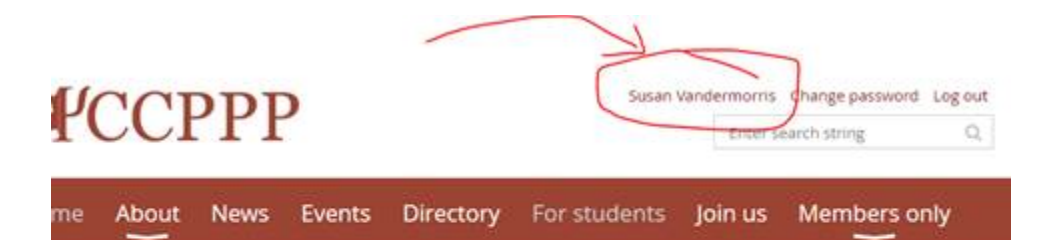

## **Nhat is the CCPPP?**

he Canadian Council of Professional Psychology rograms / Conseil canadien des programmes de sychologie professionnelle (CCPPP) represents the various niversity-based psychology programs and psychology iternship settings in Canada that train professional sychologists such as clinical psychologists, counselling

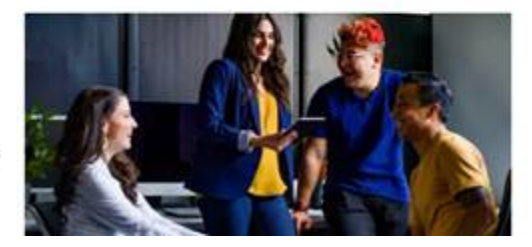

## **3. Click "Edit Profile"**

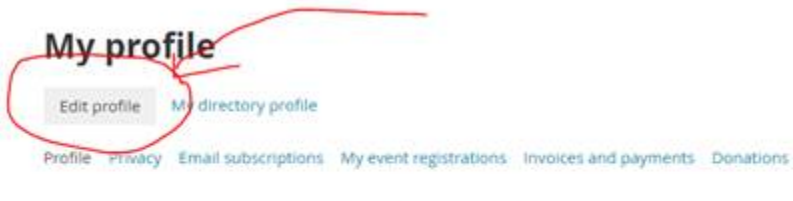

## **Membership details**

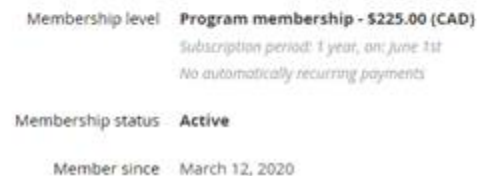

## **4. Change details as you see fit. Hit "Save" to finalize.**

**Need help?** If you have any questions, please contact Jason Doiron and Susan Vandermorris at jpdoiron@upei.ca and svandermorris@baycrest.org.